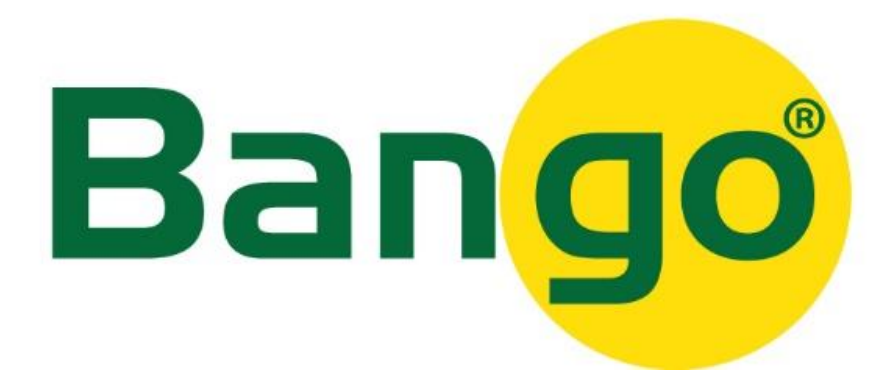

## **Kodning af kodetastatur til motor S800 (uden receiver)**

Tryk "CODE" på motoren i ca. 1. sek. til der lyser en rød prik i displayet. Tryk 8888 og OK på kodetastaturet. Den røde prik slukker. Tryk en gang til 8888 og OK på kodetastaturet. Den røde prik blinker og kodetastaturet er nu kodet til motoren.

## **Ændring af standardkoden på kodetastaturet.**

Tryk på knappen PIN 8888 derefter PIN XXXX (ny kode) og igen PIN XXXX (ny kode). Er ændring af koden gennemført korrekt afsluttes med et langt bip.

## **Nulstil kode til fabriksindstillingen 8888**

Tag batterierne ud af kodetastaturet. Hold tasten 8 inde samtidig med at batterierne sættes i igen. Et langt bip indikere at koden er tilbage til standard 8888.

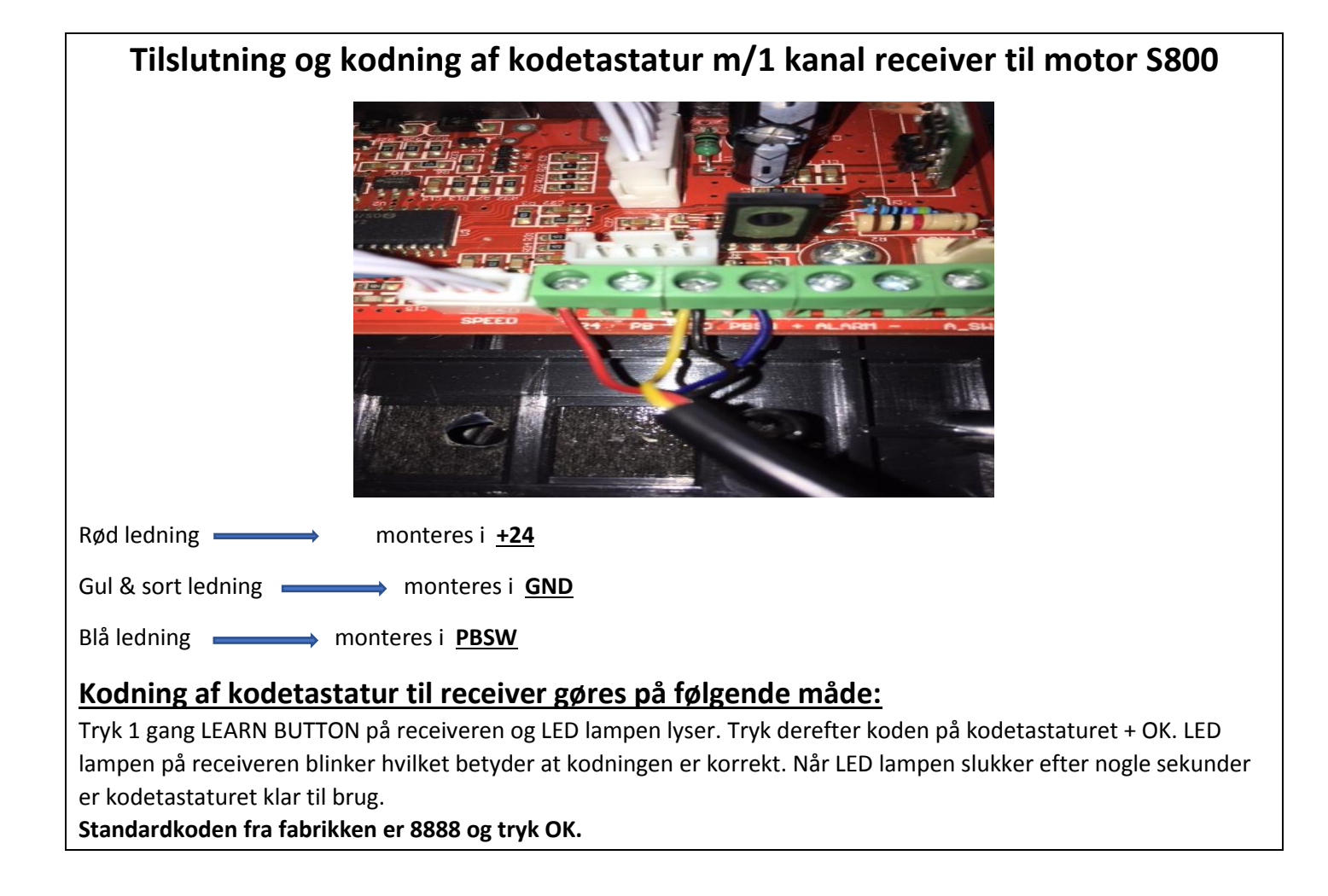